## The sys admin's daily grind: Knockd

# KNOCK-KNOCK

Horror stories are full of scary characters knocking on doors at night. On Linux, we just call this port knocking, and it can actually be quite useful.

## **BY CHARLY KÜHNAST**

@ f you prefer not to have an obvious administrative port for your iptables firewall – but do need a secret one – port knocking is an interesting option that can put off script-based attacks. For the ambitious but secretive admin, the tool of choice is Knockd [1].

The package includes two components: Knock is the client that sends

#### Listing 1: /etc/knockd.conf

#### 01 [options]

- 02 logfile = /var/log/knockd. log
- 03 [openSSH]

```
04 sequence
  7000,8000,9000
```

```
05 seq_timeout = 5
```

```
06 command = /sbin/iptables -A INPUT -s %IP% -p 
  tcp --dport 22 -j ACCEPT
```

```
07 tcpflags = syn
```

```
08 [closeSSH]
```

```
09 sequence
```

```
9000,8000,7000
10 seq_timeout = 5
```

```
11 command = /sbin/
```

```
iptables -D INPUT -s %IP% -p 
tcp --dport 22 -j ACCEPT
```

```
12 tcpflags = syn
```
#### **SYSADMIN**

**Security Lessons . . . . . . . . . . . .58** We show you extra steps you can take to protect your websites and clients.

**RadialNet. . . . . . . . . . . . . . . . . . .60** Learn how RadialNet can help admins identify security holes.

knocking signals, which the Knockd daemon receives.

## Knocking

To monitor the process, Knock, the knocking client, only needs the port number on which to knock and a *-v* option. For example:

knock -v 10.0.0.42 2 7000 8000 9000

The tool responds immediately with the command-line output shown in Figure 1.

The */etc/knockd.conf* configuration file lets the system administrator specify the action the daemon performs when it receives a valid hit.

See Listing 1 for an example.

In a production environment, choose a more unusual port number, of course.

#### **Morse Code for Fun** and Profit

If it recognizes the signal, Knockd opens up port 22 for the requesting IP, which passes in its own IP (see Figure 2).

If you knock on the ports in the wrong order, the daemon will shut down SSH access. Scatterbrained admins (like me) have another option – *knockd.conf*, which looks like this:

#### start command =  $\mathbf{z}$ /usr/sbin/iptables  $\overline{z}$

Charly Kühnast is a Unix operating system administrator at the Data Center in Moers, Germany. His tasks include

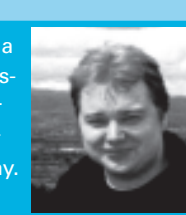

firewall and DMZ

security and availability. He divides his leisure time into hot, wet, and eastern sectors, where he enjoys cooking, fresh water aquariums, and learning Japanese, respectively. E AUTHOR

Eile Edit View Terminal Tabs Help charly@funghi:~\$ knock -v 10.0.0.42 7000 8000 9000<br>hitting tcp 10.0.0.42:7000<br>hitting tcp 10.0.0.42:8000 hitting tcp 10.0.0.42:9000 charly@funghi:~\$

#### Figure 1: If it recognizes the knock signal, the tool responds.

He Edt Vew Terminal Tabs Heb<br>Every 2.8s: iptables -L && echo 66 tail /var/log... Tue Jun 3 11:22:55 2 chain INPUT (policy ACCEPT)<br>target prot opt source<br>ACCEPT tcp -- calzone.rz.krzn.de destination anywhere tcp dpt:ssh Chain FORMARD (policy ACCEPT)<br>target prot opt source destination Chain OUTPUT (policy ACCEPT)<br>target prot opt source destination (2008-06-03 11:22) starting up, listening on eth0<br>(2008-06-03 11:22) 10.254.75.76: openSSH: Stage 1<br>(2008-06-03 11:22) 10.254.75.76: openSSH: Stage 2<br>(2008-06-03 11:22) 10.254.75.76: openSSH: Stage 3<br>(2008-06-03 11:22) 10.

Figure 2: The Knockd daemon uses iptables to open up port 22 for the requesting IP, but only if it recognizes the knock signal.

```
-A INPUTU
 -s %IP% -p tcp --syn \mathbb{Z} --dport 22 -j ACCEPT
cmd timeout = 10stop_command 2
= /usr/sbin/iptables -D INPUTU
 -s %IP% -p tcp --syn \mathbb{Z} --dport 22 -j ACCEPT
```
After knocking, the daemon launches *start\_command*, then waits the number of minutes specified in *cmd\_timeout* before executing *stop\_command*.

# Conclusion

Really paranoid system administrators will relish the option of configuring a file with a sequence of ports. Each sequence expires after use.  $\blacksquare$ 

## INFO

[1] Knockd: http://www.zeroflux.org/ cgi-bin/cvstrac.cgi/knock/wiki